Министерство образования и науки Российской Федерации Федеральное государственное автономное образовательное учреждение высшего образования «Российский государственный профессионально-педагогический университет» Институт инженерно-педагогического образования Кафедра информационных систем и технологий

# **ЭЛЕКТРОННОЕ УЧЕБНОЕ ПОСОБИЕ «ОСНОВЫ РАБОТЫ С ОПЕРАЦИОННОЙ СИСТЕМОЙ WINDOWS 8» ДЛЯ ЛЮДЕЙ ПОЖИЛОГО ВОЗРАСТА**

Выпускная квалификационная работа бакалавра по направлению 44.03.04 Профессиональное обучение (по отраслям) профиля «Информатика и вычислительная техника» профилизации «Компьютерные технологии»

Идентификационный номер ВКР: 320

Екатеринбург 2016

Министерство образования и науки Российской Федерации Федеральное государственное автономное образовательное учреждение высшего образования «Российский государственный профессионально-педагогический университет»

Институт инженерно-педагогического образования

Кафедра информационных систем и технологий

К ЗАЩИТЕ ДОПУСКАЮ Заведующая кафедрой ИС Н. С. Толстова «  $\rightarrow$  2016 г.

# **ЭЛЕКТРОННОЕ УЧЕБНОЕ ПОСОБИЕ «ОСНОВЫ РАБОТЫ С ОПЕРАЦИОННОЙ СИСТЕМОЙ WINDOWS 8» ДЛЯ ЛЮДЕЙ ПОЖИЛОГО ВОЗРАСТА**

Выпускная квалификационная работа бакалавра по направлению 44.03.04 Профессиональное обучение (по отраслям) профиля «Информатика и вычислительная техника» профилизации «Компьютерные технологии»

Идентификационный номер ВКР: 320

Исполнитель:

студент группы КТ-401 Д. А. Мезенин

Руководитель: доцент кафедры

информационных систем и

технологи, канд.пед.наук

Нормоконтролер: Б. А. Редькина

Е. В. Чубаркова

Екатеринбург 2016

# **РЕФЕРАТ**

Пояснительная записка выпускной квалификационной работы выполнена на 51 страницах, содержит 14 рисунков, 33 источника литературы, а также 1 приложение на 2 страницах.

Ключевые слова: WINDOWS 8, ЛИЦА ПОЖИЛОГО ВОЗРАСТА, РЕ-ГИСТРАЦИЯ, УСТАНОВКА ПРОГРАММНОГО ОБЕСПЕЧЕНИЯ, СКА-ЧИВАНИЕ ПРОГРАММНОГО ОБЕСПЕЧЕНИЯ.

**Объектом исследования** является процесс обучения людей пожилого возраста основам работы с операционной системой Windows 8.

**Предметом исследования** данной работы являются учебные материалы по основам работы с операционной системой Windows 8 для людей пожилого возраста.

**Цель работы** – разработать теоретический материал и практические работы по основам работы с операционной системой Windows 8 для людей пожилого возраста и представить их в электронном виде.

В ходе работы было реализовано электронное учебное пособие «Основы работы с операционной системой Windows 8» для людей пожилого возраста.

Разработанное электронное учебное пособие «Основы работы с операционной системой windows 8» для людей пожилого возраста. Представляет собой набор самодостаточных модулей, главным из которых является раздел «Практика», в котором размещены практические работы.

# **СОДЕРЖАНИЕ**

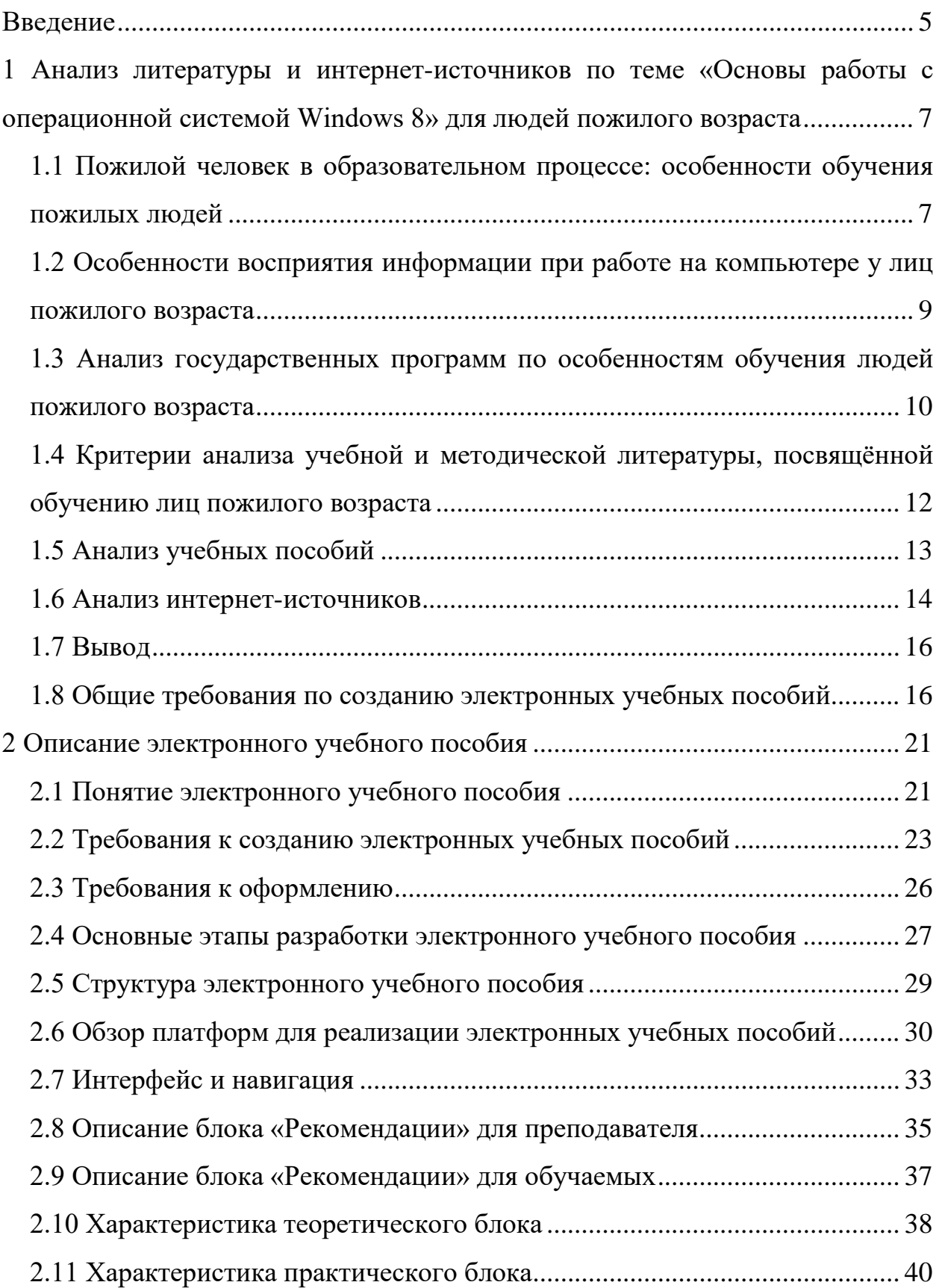

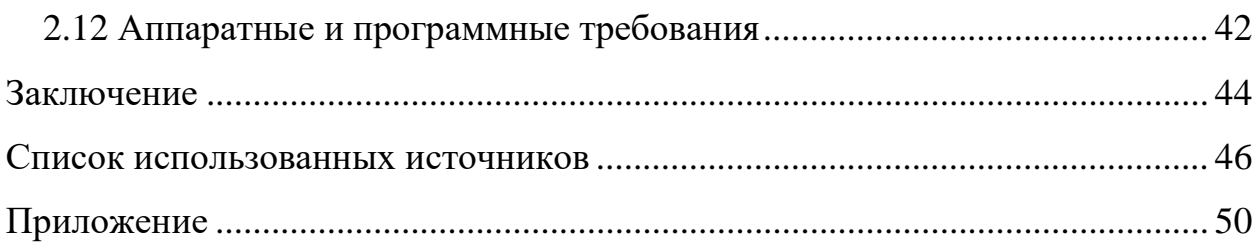

# <span id="page-5-0"></span>**ВВЕДЕНИЕ**

В мире развития компьютерных технологий и интернета очень важно быть в процессе социализации особенно людям пожилого возраста. В связи с этим стоит вопрос, как научить их пользоваться компьютером и где взять материал?

Чаще всего от этой проблемы страдают лица пожилого возраста.

В связи с этим появляется потребность, для создания условий, которые помогут людям пожилого возраста освоить и без того непосильную для них задачу, на первый взгляд. Для обучения лиц пожилого возраста компьютерным технологиям требуется помощь, а также предоставление технических, визуальных средств, для получения доступа к интернет-информации.

Интернет в современном мире является неотъемлемой часть нашей жизни, без которой уже сложно представить наши будни. Интернет на данном этапе рассматривается как способ облегчения жизни людям с ограниченными способностями, которые лишены возможности обучаться и находиться в социуме. Роль всемирной паутины в жизни людей с ограниченными физическими вообще трудно переоценить. В сети Интернет люди с ограниченными возможностями могут найти необходимую информацию, ответ на вопрос, общаться через специальные форумы, чаты и блоги, и даже банально разнообразить серые будни.

Актуальность данной работы заключается в том, что обучение лиц пожилого возраста обеспечивает им полную осведомленность во всеобщей информационной среде. Разработанная программа помогает освоить работу в Интернете и электронную почту, а так же научит получать интересующую информацию, как в бытовом плане, так и в социальных сферах.

**Объектом исследования** является процесс обучения людей пожилого возраста основам работы с операционной системой Windows 8.

**Предметом исследования** данной работы являются учебные материалы по основам работы с операционной системой Windows 8 для людей пожилого возраста.

**Цель работы** – разработать теоретический материал и практические работы по основам работы с операционной системой Windows 8 для людей пожилого возраста и представить их в электронном виде.

# **Задачи работы:**

1. Проанализировать учебно-методическую документацию и учебную литературу.

2. Отобрать и систематизировать учебный материал.

3. Разработать теоретический блок и практические работы по основам работы с операционной системой Windows 8 для людей пожилого возраста.

- 4. Реализовать электронное учебное пособие, состоящие из 4 частей:
	- теория;
	- практика;
	- для обучаемых;
	- для преподавателей.

# <span id="page-7-0"></span>**1 АНАЛИЗ ЛИТЕРАТУРЫ И ИНТЕРНЕТ-ИСТОЧНИКОВ ПО ТЕМЕ «ОСНОВЫ РАБОТЫ С ОПЕРАЦИОННОЙ СИСТЕМОЙ WINDOWS 8» ДЛЯ ЛЮДЕЙ ПОЖИЛОГО ВОЗРАСТА**

<span id="page-7-1"></span>**1.1 Пожилой человек в образовательном процессе: особенности обучения пожилых людей**

Психология образования пожилых людей – отрасль психологической науки, изучающая особенности психической деятельности пожилого человека как субъекта учебной деятельности, и прежде всего динамику обучаемости в различные возрастные периоды, обусловленную особенностями памяти, внимания, мыслительных процессов [\[26\]](#page-48-0).

Небольшие сложности в работе с людьми пожилого возраста могут возникнуть из-за ряда различных факторов, которые могут создавать некоторые неудобства в обучении:

- изначальный уровень образования;
- род трудовой деятельности;
- основной вид профессиональной деятельности;
- состояние здоровья на момент обучения;
- эмоциональное состояние на момент обучения;
- мотивация обучаемого;

• потенциал обучаемого, его желание, умение и способность к обучению;

• проведения занятий.

Адаптация обучаемого в определенный период времени позволяет понять способности каждого из группы, что в разы облегчает работу педагога и дает ему возможность разработать индивидуальный подход к каждому обучаемому.

Применение современного оборудования в процессе аудиторных занятий уравнивает обучаемых, имеющих какие-либо отклонение по здоровью, с остальными обучаемыми в группе в плане восприятия информации. Например, если у человека имеется нарушение слуха, то он не всегда слышит то, что доносит им преподаватель, тем самым возникает недопонимание информации, поэтому их возможности для обучения будут ограничены в какой-то степени, по сравнению с другими обучаемыми в группе. Использование современных технических достижений прогрессы решает данную проблему.

## Методика и технологии преподавания

Одной из основных задач построения обучения людей пенсионного возраста современным технологиям является применение их в жизни и ходе самого процессе обучения их познания и освоения на уровне пользователя, который уже общается с компьютером не на «Вы», а на «Ты».

Используются активные методы овладения знаниями, умениями и навыками для перехода от группового занятия к индивидуально обучению с учетом физических, эмоциональных и волевых качеств личности, человека пожилого возраста. Обучающиеся благодаря всем этим критериям получают все необходимое, для их полноценного обучения.

Весьма эффективны для реализации обучения следующие методы: инструктивная лекция, «рассказ-беседа», «рассказ-показ-тренировка», проблемный метод проведения занятий, метод анализа ситуаций.

Компьютерные и информационные технологии обеспечивают автоматизацию учебной деятельности обучающегося и всего образовательного процесса. В несколько раз повышается уровень обучения, в том числе и уровень самостоятельной работы обучаемого.

Технические средства, мультимедиа обеспечивают реальное представление объектов и процессов, компьютерная визуализации определенной си-

туации дает возможность более точного понятия проблемы и решения ее в момент ее возникновения.

#### <span id="page-9-0"></span> $1.2$ Особенности восприятия информации при работе на компьютере у лиц пожилого возраста

Из-за быстрых темпов развития сферы информационных технологий, сейчас многие издательства выпускают литературу, позволяющую в той или иной мере научиться пользоваться персональным компьютером, самостоятельно или под руководством наставника научиться решать те или иные задачи. Рассмотрим некоторые из таких изданий, и люди пенсионного возраста не исключение.

Люди пенсионного возраста стали тоже тянуться к компьютеру и хотят теперь о нём многое узнать, для этого и есть специальные курсы для них. Многие люди пожилого возраста уже плохо слышат и видят и поэтому в данной электронной методички я сделал больше скриншотов меньше текста, что бы они не особа перенапрягались.

1. Пожилые люди с расстройством слуха лучше воспринимают низкие тона и хуже — высокие.

2. Люди пожилого возраста плохо слышат высокие женские и писклявые детские голоса.

3. Людям с нарушенным слухом очень мешает фоновый шум, например, когда одновременно говорят несколько людей.

4. Немаловажную роль в необходимо отвести музыкальному оформлению, так как музыка создает положительное эмоциональное настроение. Но музыка должна быть негромкой и не заглушать голос мнимого коммуникатора.

5. Использование в рекламе сленговых выражений и иностранных слов приводит к полному непониманию смысла рекламного сообщения. Сле-

 $\overline{Q}$ 

дует использовать понятные русские слова, без сокращений и изменений слов.

6. Не следует для людей пенсионного возраста использовать очень контрастные цвета, которые могут вызывать раздражение.

7. Мнимый коммуникатор должен быть одного возраста с целевой аудиторией, темп речи должен быть умеренным и четким.

# <span id="page-10-0"></span>**1.3 Анализ государственных программ по особенностям обучения людей пожилого возраста**

**Концепция единой системы информационно-справочной поддержки граждан и организаций по вопросам взаимодействия с органами исполнительной власти и органами местного самоуправления с использованием информационно-телекоммуникационной сети Интернет**

Концепция утверждена постановлением Правительства Российской Федерации от 15 июня 2009 г. № 478 [\[11\]](#page-47-0). В Концепции представлены составные элементы единой системы информационно-справочной поддержки граждан и организаций по вопросам взаимодействия с органами исполнительной власти и органами местного самоуправления с использованием информационно-телекоммуникационной сети Интернет:

• «Сводный реестр государственных и муниципальных услуг (функций)» (сводный реестр);

• «Единый портал государственных и муниципальных услуг (функций)» (единый портал);

• региональные порталы государственных и муниципальных услуг (функций) и реестры государственных и муниципальных услуг (функций), предоставляемых (исполняемых) органами исполнительной власти субъектов Российской Федерации и органами местного самоуправления.

Обозначены принципы и порядок построения и функционирования единой системы.

**Цель Концепции** – обеспечение информационной открытости деятельности государственных органов исполнительной власти и органов местного самоуправления, повышения качества и доступности предоставляемых ими государственных и муниципальных услуг, основными пользователями которых чаще всего являются как раз граждане пожилого возраста.

# **Государственная целевая программа «Информационное общество (2011 – 2020 годы)»** [\[6\]](#page-46-1)

Программа утверждена распоряжением Правительства Российской Федерации от 20 октября 2010 г. № 1815-р.

**Цель программы** – получение гражданами и организациями преимуществ от применения информационных и телекоммуникационных технологий за счет обеспечения равного доступа к информационным ресурсам, развития цифрового контента, применения инновационных технологий, радикального повышения эффективности государственного управления при обеспечении безопасности в информационном обществе.

Программа включает шесть ключевых направлений: «электронное правительство», повышение качества жизни граждан и улучшение условий ведения бизнеса, преодоление информационного неравенства, безопасность информационного общества, развитие рынка информационнокоммуникационных технологий и сохранение культурного наследия.

Обе программы успешно реализуется с помощью единого Портала государственных услуг Российской Федерации и региональных порталов. Таким образом, сегодня любой гражданин имеет возможность не только найти информацию об интересующих государственных услугах, но и узнать, как их получить, какое учреждение ответственно за их оказание; какие потребуются документы; куда, когда и к кому можно обратиться для получения услуги, при необходимости, – обжаловать результаты ее оказания.

# **Областная целевая программа «Информационное общество Свердловской области» на 2011 – 2015 годы [\[22\]](#page-48-1)**

Целевая программа утверждена постановлением Правительства Свердловской области от 11.10.2010 г. № 1477-ПП «Об утверждении областной целевой программы «Информационное общество Свердловской области» на  $2011 - 2015$  годы».

**Ключевые направления Программы** – создание информационнокоммуникационной инфраструктуры, обеспечивающей предоставление органами государственной власти Свердловской области государственных услуг в электронном виде и формирование региональной инфраструктуры контроля за безопасностью и экономической эффективностью государственного и муниципального транспорта Свердловской области на базе технологий ГЛО-НАСС и GPS.

Одной из основных целей, предусмотренных Программой – является создание информационно-коммуникационной инфраструктуры, обеспечивающей предоставление органами государственной власти Свердловской области государственных услуг в электронном виде.

Среди важнейших целевых индикаторов и показателей программы определена доля (количество) государственных услуг, предоставляемых органами государственной власти Свердловской области в электронном виде.

# <span id="page-12-0"></span>**1.4 Критерии анализа учебной и методической литературы, посвящённой обучению лиц пожилого возраста**

Для определения критериев, как разрабатывать электронные учебные пособия на анализе литературы и интернет источников проводится по следующим критериям:

- актуальность информации в источнике;
- целостность информации в источнике;

<span id="page-13-0"></span>возможность использования источника при обучении людей пожилого возраста основам работы с компьютером.

## 1.5 Анализ учебных пособий

Из-за быстрых темпов развития сферы информационных технологий, сейчас многие хотят научиться пользоваться компьютером. В связи с этим многие издательства выпускают литературу, позволяющую в той или иной мере научиться пользоваться персональным компьютером, самостоятельно или под руководством наставника научиться решать те или иные задачи. Рассмотри некоторые из таких изданий.

Microsoft Windows 8. Полное руководство [31]. Эта книга представляет собой превосходное современное руководство по использованию Windows 8 и ее настройке. Отличается большой разносторонностью изложения, практическими решениями и проверенными рекомендациями. Помимо стандартных, но необходимых тем (работа с файлами и папками, оформление Windows 8, Интернет и проч.) в книге мы найдём также: рассмотрение реестра Windows 8 и работы с ним, описание управления загрузчиком системы и контроля производительности, настройки сетевого принтера, работу с Metro-приложениями.

Начальный экран [20]. Данное учебное пособие поможет людям пожилого возраста разобраться с начальным экраном в операционной системе Windows 8.

Рабочий стол [27]. Данное учебное пособие поможет людям пожилого возраста разобраться, в чём отличие и сходство новой операционной системы от прошлых версий.

Начало работы с компьютером [19]. Данное учебное пособие поможет людям пожилого возраста, разобраться с каких программ лучше начинать работать в компьютере.

Загрузка приложений для компьютера[9]. Данное учебное пособие поможет людям пожилого возраста разобраться, какие программы следует скачивать и с каких достоверных источников.

## <span id="page-14-0"></span>1.6 Анализ интернет-источников

Отличие от литературы интернет источников в том, что обновление информации происходит каждый день, а также можно задать вопросы более опытным специалистам в области компьютерных технологий. Популярные ресурсы:

Учебный курс по Windows 8.1 2014. [Электронный ресурс] – Режим доступа http://windows.microsoft.com/ru-ru/windows/tutorial (дата обращения: 27.03.2016) [29]. В этом учебном курсе говориться, что операционная система Windows 8.1 выглядит и функционирует не так, как предыдущие версии операционных систем. Новый начальный экран, которым можно управлять жестами, и новые приложения способны привести в замешательство даже опытных пользователей. Эта книга поможет освоить новый интерфейс Windows 8.1, и научит создавать домашние сети, управлять сенсорными экранами, искать нужные файлы и решать множество других задач.

Учетные записи Майкрософт. [Электронный ресурс] - Режим доступа http://windows.microsoft.com/ru-ru/windows-8/microsoft-account-tutorial (дата обращения 27.03.2016) [30]. Данный интернет источник даёт все необходимые знания для беззаботной работы и общения с вашим компьютером. Поможет ответить на самые простые и довольно сложные вопросы, касающиеся освоения вашего ПК и Windows 8.

Настройка электронной почты [Электронный ресурс]. - Режим доступа http://windows.microsoft.com/ru-ru/windows-8/setup-email-contacts-tutorial (дата обращения 27.03.2016) [18]. Данный интернет источник даёт все необходимые знания для людей пожилого возраста как правильно настраивать элек-

тронную почту. Поможет ответить на сложные вопросы, касающиеся освоение электронной почты.

Windows 8 Полное руководство. [Электронный ресурс] – Режим доступа http://www.ozon.ru/context/detail/id/30967297/ (дата обращения: 27.03.2016) [\[31\]](#page-49-0). Данный интернет источник даёт полное руководство знаний по пользованию операционной системы windows 8 для людей пожилого возраста, где рассказывается подробное описание операционной системы

Windows 8 для чайников. [Электронный ресурс] – Режим доступа http://www.dialektika.com/books/978-5-8459-1831-4.html (дата обращения 27.03.2016) [\[32\]](#page-49-2). Данный интернет источник даёт подробное руководство знаний по пользованию операционной системы Windows 8 для людей пожилого возраста, где целевая аудитория очень мало знает об операционных системах.

Электронный документ Зиминой О.В., Кириллова А.И. «Рекомендации по созданию электронного учебника» [\[10\]](#page-46-3) был подготовлен в марте 2001 года для использования коллективом разработчиков федерального электронного учебника по высшей математике.

Авторы считают целесообразным начать изложение с уточнения основных понятий, относящихся к электронным учебникам. После, основываясь на официальных определениях электронного издания (ЭИ), учебного электронного издания (УЭИ) и электронного учебника (ЭУ), расширяют и конкретизируют понятие электронного учебника (ЭУ).

В главе характеристика электронного учебника авторы приводят некоторые принципы, которыми следует руководствоваться при создании учебника. Далее авторы рассматривают следующие аспекты: методические рекомендации по разработке электронного учебника, подготовка электронного учебника к эксплуатации, методическое обеспечение электронного учебника, аппаратное и программное обеспечение разработки электронного учебника.

## <span id="page-16-0"></span>1.7 Вывод

Анализ литературы и интернет источников показал, что на данный момент разработано достаточно литературы по данной теме, и в Интернете находится большое наличие различных ресурсов. Но из-за большого объёма информации и Интернет-источников сделан вывод, что нужно рассортировать данную информацию на разные возраста людей.

### <span id="page-16-1"></span>1.8 Общие требования по созданию электронных учебных пособий

Электронное учебное пособие - это программно-методический комплекс, обеспечивающий возможность самостоятельного освоения учебного курса или его большого раздела. Электронное учебное пособие представляет собой интегрированное средство, включающее теорию, справочники, задачники, лабораторные практикумы, системы диагностики [23].

Основное назначение учебного пособия для обучающихся - систематизация знаний, полученных обучаемыми при изучении дисциплины.

Любое учебное пособие в системе непрерывного образования должно содержать в себе стройную систему замечаний методического характера, включать в себя достаточно полную систему упражнений и текстовых заданий по всем основным разделам, а также обширный перечень итоговых тематических контрольных работ и тестов по всем разделам.

Перед разработчиком педагогического программного средства стоят следующие основные задачи:

1. Разработать программный продукт, доступный для непрограммирующего пользователя и необходимый для проведения учебного процесса в условиях использования новых информационных технологий.

2. Подготовить конкретный набор планов занятий с использованием этого продукта.

3. Апробировать разрабатываемое педагогическое программное сред-CTBO.

Дидактические требования к электронным учебным пособиям решают задачу необходимого уровня обучения:

1. Научность содержания - обеспечение возможности построения содержания учебной деятельности с учетом основных принципов педагогики, психологии и т.д.

2. Адаптивности – возможность любого способа управления учебной деятельностью, выбор которого обусловлен, с одной стороны, теоретическими воззрениями разработчиков электронного учебного пособия, а с другой целями обучения.

3. Обеспечение мотивации – стимулирование постоянной и высокой мотивации обучаемых, подкрепляемой целенаправленностью, активными формами работы, наглядностью, своевременной обратной связью.

4. Целенаправленность - обеспечение обучаемого постоянной информацией о ближайших и отдалённых целях обучения, степени достижения целей; стимуляции тех видов познавательной активности обучаемых, которые необходимы для достижения основных учебных целей.

5. Наличие входного контроля – диагностика обучаемого перед началом работы с целью обеспечения индивидуализации обучения, а так же оказания требуемой первоначальной помощи.

6. Креативность – программа должна формировать логическое и системное мышление, обеспечивать подготовку специалистов с творческим потенциалом, способных видеть противоречия, а так же самостоятельно ставить и решать проблемы.

7. Индивидуализация обучения – содержание учебного предмета и трудность учебных задач должны соответствовать возрастным возможностям и индивидуальным особенностям обучаемых и строиться с учётом их уже приобретенных знаний и умений.

8. Обеспечение систематической обратной связи – обратная связь должна быть педагогически оправданной, не только сообщать о допущенных ошибках, но и содержать информацию достаточную для их устранения.

9. Педагогическая гибкость – программа должна позволять обучаемому самостоятельно принимать решения о выборе стратегии обучения, характере помощи, последовательности и темпе подачи учебного материала; должна быть обеспечена возможность доступа к ранее пройденному учебному материалу, выхода из программы в любой ее точке.

К электронным учебным пособиям предъявляются следующие технологические требования:

1. Открытость – возможность модификации, внесения изменений в способы управления учебной деятельностью.

2. Наличие резервной системной помощи – система помощи должна быть многоуровневой, педагогически обоснованной, достаточной для того, чтобы решить задачу и усвоить способы её решения.

3. Наличие многоуровневой организации учебного материала, базы знаний и банка заданий – соблюдение этого требования позволяет организовать систему повторов по спирали с постоянной опорой на зону ближайшего развития, добавлением на каждом уровне повторения нового.

4. Наличие интеллектуального ядра – программные средства могут обеспечить такое ядро за счет реализации в них методов обработки данных, используемых при построении экспертных систем и средств искусственного интеллекта.

5. Обеспечение двустороннего диалога, управляемого не только компьютером, но и обучаемым – предоставление обучаемым возможности задавать вопросы.

6. Возможность возврата назад – при самостоятельной работе должна быть предусмотрена отмена обучаемым ошибочных действий.

7. Возможность документирования хода процесса обучения и его результатов – электронное учебное пособие должно иметь модули, предназна-

ченные для сбора и обработки необходимой информации разработчиком программы, а так же руководством учебных заведений и специалистами системы управления образованием.

8. Наличие интуитивного понятного, дружелюбного интерфейса программа должна адекватно использовать все способы представления информации в виде текста, графики, анимации, гипертекста, мультимедиа; обучаемый должен иметь возможность пролистывать информационный материал в обоих направлениях (вперед-назад).

9. Обеспечение получения твердой копии статических разделов программы.

10. Наличие развитой поисковой системы.

11. Наличие блока контроля утомления обучаемых, блока релаксации.

12. Надёжность работы и системная целостность - техническая корректность; защита от случайного или неправильного ввода данных.

При разработке интерфейса следует принимать во внимание две группы требований:

определяемые существующими стандартами в области создания интерактивных приложений;

определяемых психофизиологическими особенностями человека.  $\bullet$ 

Как таковых законодательно утверждённых принципов построения пользовательского интерфейса нет, но они существуют де-факто:

1. Принцип пропорции. Данный принцип требует, чтобы различные объекты не были хаотично разбросаны по экрану.

2. Порядок. Объекты должны располагаться от верхнего левого угла экрана слева направо к нижнему правому углу экрана. Имеет смысл применять одни и те же цвета для различных блоков приложения.

3. Акцент. Выделение наиболее важного, которое должно быть воспринято в первую очередь.

4. Принцип равновесия. Равномерное расположение по экрану оптической тяжести изображения.

5. Принцип единства. Элементы изображения должны выглядеть взаимосвязано, правильно соотноситься по размеру, форме, цвету. Идентичные данные должны быть представлены однотипно. Для достижения единства в целом используются рамки, оси, поля.

Яркостные характеристики. Острота зрения при восприятии светлых объектов в 3-4 раза ниже, чем для тёмных. Светлые объекты на тёмном фоне обнаруживаются легче, чем тёмные на светлом.

Цветовые характеристики. Наиболее важными при выборе цветового решения можно считать следующие принципы:

• следует учитывать психофизиологическое воздействие на человека;

глазу приятнее, если при оформлении используется нечётное чис- $\bullet$ ло цветов – 3 или 5 (1 – уныло, 7 – слишком пестро);

при использовании нескольких цветов большую роль играет их правильное сочетание.

### <span id="page-21-0"></span> $2^{\circ}$ **ОПИСАНИЕ** ЭЛЕКТРОННОГО УЧЕБНОГО ПОСОБИЯ

# <span id="page-21-1"></span>2.1 Понятие электронного учебного пособия

Электронное учебное пособие является элементом образовательной среды. Она включает традиционные образовательные ресурсы, другие электронные учебники, человеческий фактор, государство, издателей и распространителей [23].

Электронное учебное пособие - программно-методический обучающий комплекс, соответствующий типовой учебной программе и обеспечивающий возможность слушателю самостоятельно или с помощью преподавателя освоить учебной курс или его раздел.

Электронное учебное пособие (ЭУП) (даже самое лучшее) не может и не должен заменять книгу. Так же как экранизация литературного произведения принадлежит к иному жанру, так и ЭУП принадлежит к совершенно новому жанру произведений учебного назначения. И так же как просмотр фильма не заменяет чтения книги, по которой он был поставлен, так и наличие ЭУП не только не должно заменять чтения и изучения обычного учебника (во всех случаях мы подразумеваем лучшие образцы любого жанра), а напротив, побуждать учащегося взяться за книгу.

Именно поэтому для создания ЭУП недостаточно взять хороший учебник, снабдить его навигацией (создать гипертексты) и богатым иллюстративным материалом (включая мультимедийные средства) и воплотить на экране компьютера. ЭУП не должен превращаться ни в текст с картинками, ни в справочник, так как его функция принципиально иная.

ЭУП должно максимально облегчить понимание и запоминание (причем активное, а не пассивное) наиболее существенных понятий, утверждений и примеров, вовлекая в процесс обучения иные, нежели обычный учебник,

возможности человеческого мозга, в частности, слуховую и эмоциональную память, а также используя компьютерные объяснения.

Текстовая составляющая должна быть ограничена - ведь остаются обычный учебник, бумага и ручка для углубленного изучения уже освоенного на компьютере материала.

Электронное учебное пособие имеет ряд принципиальных отличий от учебника, изготовленного типографским способом:

- возможность мультимедиа;
- $\bullet$ высокая степень интерактивности;
- возможность индивидуального подхода к обучаемым.  $\bullet$

Внедрение в учебный процесс элементов мультимедийных возможностей, позволяет осуществить одновременную передачу различных видов информации. С их помощью преподаватель может доносить не только лекционный материал, но и при этом одновременно показывает наглядные примеры изучаемого материала (будь то иллюстрации, видеоролики, готовые продукты). Обычно это означает сочетание текста, звука, графики, анимации и видео.

Интерактивность позволяет установить обратную связь от пользователя информации (слушателя) к ее источнику (преподавателю).

Для интерактивного взаимодействия характерна немедленная ответная и визуально подтвержденная реакция на действие, сообщение.

Индивидуальный подход к каждому из обучаемых формируется после того, как в группе производится психологическое тестирование. Результат данного тестирования показывает все способности явные и скрытые, что позволяет разделить группу на определенные сегменты, а далее подобрать оптимальную программу обучения, для каждой группы в отдельности. Использование электронных учебных пособий позволяет повысить качество обучения, сделать его динамичным, интересным, решать несколько задач - наглядность, доступность, индивидуальность, контроль.

Использование электронных учебных пособий в образовательном процессе позволяет более глубоко изучить материал, ознакомиться более подробно с интересующими или трудными темами. Богатый и красочный иллюстративный материал в электронном пособии позволяет наглядно продемонстрировать теоретическую информацию во всем ее многообразии и комплексности. При использовании электронных учебных пособий происходит не только репродуктивная деятельность обучающихся, но и абстрактнологическая, что способствует лучшему осознанию и усвоению учебного материала.

Немаловажен тот фактор, что обучающийся имеет возможность пользоваться электронным пособием в любом месте, где бы он не находился, будь то на лекции, на работе, на даче. С использование этого электронного пособия, которого формирует полноценный образ изучаемого предмета.

# <span id="page-23-0"></span>**2.2 Требования к созданию электронных учебных пособий**

ЭУП должны отвечать следующим требованиям:

- психолого-педагогическим;
- технико-технологическим;
- эстетическим;
- эргономическим.

ЭУП должны отвечать стандартным дидактическим требованиям, предъявляемым к традиционным учебным изданиям, таким как учебники, учебные и методические пособия:

1. Требование научности обучения с использованием ЭУП означает достаточную глубину, корректность и научную достоверность изложения содержания учебного материала, предоставляемого с учетом последних научных достижений (исследований).

2. Требование доступности обучения, осуществляемого посредством ЭУП, означает необходимость определения степени теоретической сложно-

сти и глубины изучения учебного материала сообразно возрастным и индивидуальным особенностям учащихся.

3. Недопустима чрезмерная усложненность и перегруженность учебного материала, при которой овладение этим материалом становится непосильным для обучаемого.

4. Требование обеспечения проблемности обучения обусловлено самой сущностью и характером учебно-познавательной деятельности. Когда учащийся сталкивается с учебной проблемной ситуацией, требующей разрешения, его мыслительная активность возрастает.

5. Требование обеспечения наглядности обучения означает необходимость учета чувственного восприятия изучаемых объектов, их макетов или моделей и их личное наблюдение учащимся. Требование обеспечения наглядности в случае ЭУП реализуется на принципиально новом, более высоком уровне.

6. Требование обеспечения сознательности обучения, самостоятельности и активизации деятельности обучаемого предполагает обеспечение средствами ЭУП самостоятельных действий учащихся по извлечению учебной информации при четком понимании конечных целей и задач учебной деятельности. В основе ЭУП должен лежать деятельностный подход. Поэтому в ЭУП должна прослеживаться четкая модель деятельности учащегося.

7. Требование систематичности и последовательности обучения при использовании ЭУП. Для этого необходимо:

предъявлять учебный материал в систематизированном и структу- $\bullet$ рированном виде;

учитывать как ретроспективы, так и перспективы формируемых ЗУН при организации каждой порции учебной информации;

• учитывать межпредметные связи изучаемого материала;

тщательно продумывать последовательность подачи учебного материала и обучающих воздействий;

строить процесс получения знаний в последовательности, определяемой логикой обучения;

• обеспечивать связь информации, предъявляемой ЭУП, с практикой путем увязывания содержания и методики обучения с личным опытом обучающегося.

8. Требование прочности усвоения знаний при использовании ЭУП: для прочного усвоения учебного материала наибольшее значение имеют глубокое осмысление этого материала, его рассредоточенное запоминание.

9. Требование единства образовательных, развивающих и воспитательных функций обучения в ЭУП.

Для эффективной работы с электронном учебным пособием, вне зависимости от задач, которые были поставлены в начале работы, особое значение предается визуализации исходных данных, промежуточным результатам. Основной информацией при этом считается полученный результат на конечном этапе, при котором уже абсолютно понятно, что из себя представляет обучаемый.

Основные требования к методике составления электронного учебника следующие:

1. Учебный материал должен быть разбит на блоки.

2. Каждый блок должен быть снабжен подробными иллюстрациями.

3. Иллюстрации должны подбираться таким образом, чтобы более подробно и просто разъяснить трудно воспринимаемый студентами материал.

4. Основной материал блока должен быть объединен в одно целое с помощью гиперссылок. Гиперссылки могут связывать собой и отдельные блоки электронного учебника.

5. Целесообразно дополнить материал электронного учебника всплывающими подсказками.

# <span id="page-26-0"></span>**2.3 Требования к оформлению**

При создании электронного учебного пособия необходимо учитывать следующие моменты:

• анимация, используемая в учебнике должна как можно нагляднее демонстрировать ученику способы решения задач;

• электронный учебник должен максимально облегчить процесс изучения темы, понимание данной темы учеником, вовлекая в процесс обучения иные, нежели в обычном печатном пособии, возможности человеческого мозга, в частности, слуховую и эмоциональную память;

• дизайн и оформление не должны отвлекать ученика от учебного процесса;

• при использовании звука необходимо учитывать, что от его качества зависит не только возможность усвоения материала, но и эстетическое содержание учебника;

• шрифт электронного учебника не должен быть слишком мелким или слишком крупным, так как это отвлекает внимание ученика.

Психологическое влияние цвета предполагает:

• желтый – теплый, веселый, действует возбуждающе;

• голубой – спокойный, успокаивает нервную систему;

• красный – возбуждающий, активный, богатый ассоциациями;

• белый – действует утомляюще, создает пустоту;

• фиолетовый – в равной степени отталкивающий и привлекающий, в некоторых случаях вызывает грусть;

• зеленый – спокойный, создает прекрасное настроение, богат ассоциациями;

• оранжевый – веселый, вызывает радость, усиливает активность.

При соблюдении всех рекомендаций по созданию. Обучаемым будет проще и приятнее заниматься по данному пособию.

# <span id="page-27-0"></span>**2.4 Основные этапы разработки электронного учебного пособия**

В современно обществе очень хорошо разработана и отлажена пошаговая работы по создания электронного методического пособия. Создание электронного методического пособия включает в себя [\[28\]](#page-48-6):

- определение целей и задач разработки;
- разработка структуры электронного учебника;
- выбор источников;
- разработка оглавления и перечня понятий;
- переработка текстов в модули по разделам;
- реализация гипертекста в электронной форме;
- разработка компьютерной поддержки;
- отбор материала для мультимедийного воплощения;
- разработка звукового сопровождения;
- реализация звукового сопровождения;
- подготовка материала для визуализации;
- визуализация материала;
- апробация;
- корректировка по результатам апробации.

Точкой же отсчета в этом деле является выявление и вычленение из общей массы целей и задач, для достижения которых мы используем привычный для нас компьютер и компьютерные технологии.

На втором этапе необходима разработать общую концепцию, порядок работы, порядок исследования учебной литературы, сделать выбор основного опорного пункта будущего учебного пособия.

На третьем этапе подбираются и компонуются все печатные и электронные издания, которые:

- наиболее полно соответствуют стандартной программе;
- лаконичны и удобны для создания гипертекстов;
- содержат большое количество примеров и задач;
- имеются в удобных форматах (принцип собираемости).

На четвертом этапе работы материал разбивается на модули, группы, подгруппы, в конечном итоге у нас формируется содержание, а так же составляется перечень понятий, которые необходимы для овладения предметом.

На пятом этапе обрабатываются все источники в соответствии со списком литературы и общими модулями. А так же определяются все связи между модулями, подборка гипертекстов.

Таким образом, подготавливается проект гипертекста для компьютерной реализации.

На шестом этапе гипертекст реализуется в электронную форму. В результате создается примитивное электронное издание, которое уже может быть использовано в учебных целях.

На седьмом этапе разрабатывается компьютерная поддержка: определяется, какие математические действия в каждом конкретном случае поручаются компьютеру, и в какой форме должен быть представлен ответ компьютера; разрабатываются инструкции для пользователей по применению интеллектуального ядра электронного учебного пособия для решения математических задач.

Теперь электронный учебник готов к дальнейшему совершенствованию (озвучиванию и визуализации) с помощью мультимедийных средств.

На восьмом этапе изменяются способы объяснения отдельных понятий и утверждений, тексты для замены мультимедийными материалами.

На девятом этапе разрабатываются все дополнительные средства, которые будут дополнять наше электронное пособие, а так помогать в работе развивая у них слуховую, зрительную или просто внимательность.

На следующем этапе разработанные тексты звукового сопровождения записываются на диктофон и реализуются на компьютере.

На одиннадцатом этапе разрабатываются сценарии визуализации модулей для достижения наибольшей наглядности, максимальной разгрузки экрана от текстовой информации и использования эмоциональной памяти учащегося для облегчения понимания и запоминания изучаемого материала.

На двенадцатом этапе производится визуализация текстов, т.е. компьютерное воплощение разработанных сценариев с использованием рисунков, графиков и, возможно, анимации.

На тринадцатом этапе проводится апробация в реальных условиях учебного процесса. Во время апробации выявляются отдельные незамеченные разработчиками ошибки, некорректность, неудобства в эксплуатации и т.п.

По результатам апробации проводится корректировка программ электронного учебника. Эта работа может касаться и сценарной линии учебника, его структуры; она касается и неточностей, и ошибок в ответах при работе с заданиями и т.п.

После всех пройденных этапов создания электронного учебного пособия начинается подготовка его к эксплуатации. После завершения всех работ, полученный продукт лучше отдать на тестирование преподавателем, по сути, для кого он именно и создавался изначально.

# <span id="page-29-0"></span>**2.5 Структура электронного учебного пособия**

Структура электронного учебного пособия представлена 3 блоками (рисунок 1):

- теоретический блок;
- практический блок;
- блок справочной информации.

Теоретический блок содержит теоретические сведения по четырем темам.

Практический блок состоит из 3 занятий.

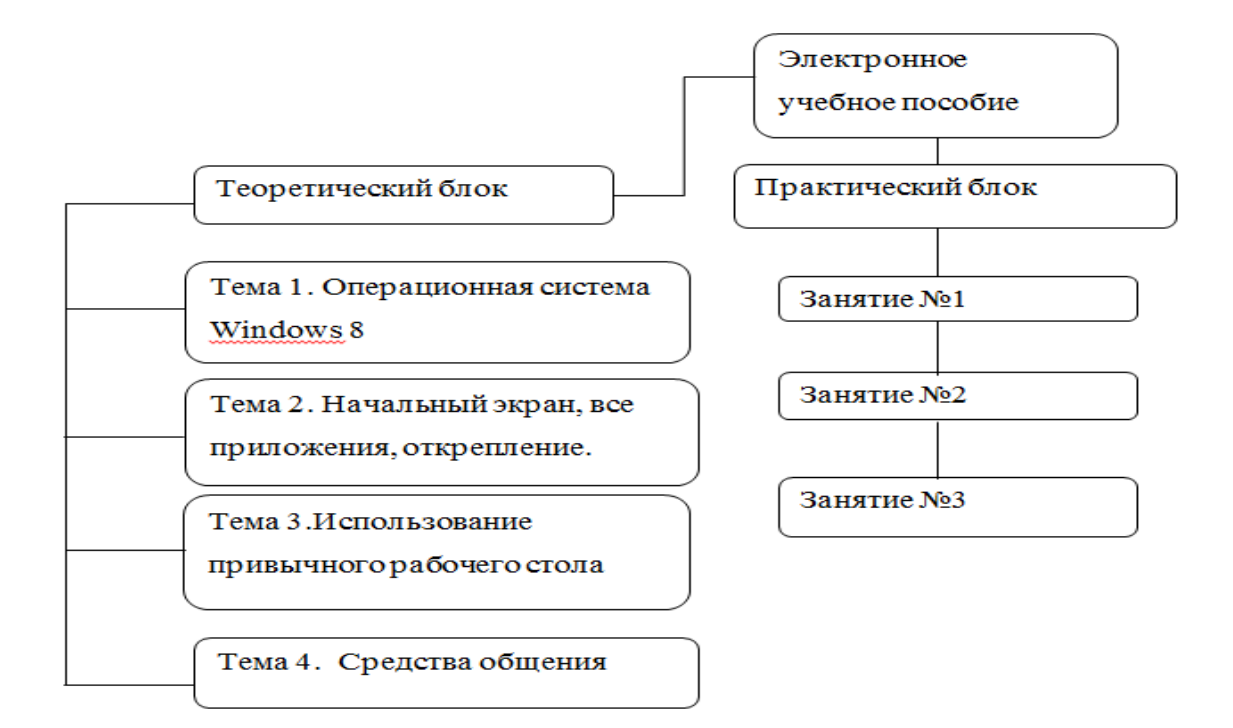

Рисунок 1 – Структура электронного учебного пособия

# <span id="page-30-0"></span>2.6 Обзор платформ для реализации электронных учебных пособий

HTML на данный момент имеет огромное количество вариаций создания веб-страниц, которые имеют свои положительные и отрицательные качества. Обычно у каждого создателя есть определенные предпочтение. Но объективно оценить данные продукты помогают следующие критерии:

- скорость загрузки страницы (её вес);
- привлекательный внешний вид;  $\bullet$
- универсальность, гибкость и адаптивность;  $\bullet$
- удобство в работе и простота навигации;  $\bullet$
- оптимизация страницы для поисковиков;
- удобство создания.

Конечно, существует значительно большее количество подобных критериев, но они являются либо более узкими, либо производными от выше приведенных.

Одним из самых оптимальных вариантов создания страницы, который бы отвечал данным критериям, является вариант с использованием flashвставок.

**Jquery**, с развитием технологий функциональность веб-страниц постоянно возрастает и приближается к функциональности настольных прикладных программ. Эта возрастающая функциональность реализуется при помощи Javascript. И вовсе не обязательно лично прописывать все необходимые эффекты, если для этого уже написано несколько десятков или даже сотен библиотек, позволяющих реализовывать эти эффекты. И среди множества этих библиотек по праву наиболее удобной и доступной для понимания является библиотека Jquery [24].

Основные преимущества Jquery являются:

его легкий вес по сравнению с другими рамками JavaScript;  $\bullet$ 

он имеет широкий диапазон, плагины доступны для различных кон- $\bullet$ кретных потребностей;

проще для дизайнера JavaScript, чтобы узнать, как он использует знакомый синтаксис CSS.

Flash позволяет развивать фантазию до бесконечных пределов, на сколько вы можете себе позволить. Flash позволяет дизайнерам помещать объекты там, где они хотят, не беспокоясь об абсолютном и относительном размещении, проблемами с шаблонами. Используя Flash можно просто помещать объект на канву там, где хотите, и свободно перемещаете его. А если серьезно, это преимущество следует принимать всерьез. Будучи дизайнерами можно с самого рождения веб возможности творить безо всяких ограничений, наложенных браузерами или языками программирования.

Flash обеспечивает интерактивную среду для более квалифицированных средств мультимедиа. Это не только о быстрая смена цветов, изображений (это, кстати, является самой приятной опцией у Flash), но и звуков. Технология Flash позволяет вставлять звук в mp3 или wav-формате на любые странички, что дает возможность использовать, к примеру, речь или фоно-

вую музыку. Также можно вставлять цифровое изображение или видео непосредственно во Flash, и легко и наглядно показать товары или всего лишь похвастаться фотографиями своей семьи. Конечно, Flash – это не единственный способ включить видео в веб-страничку.

Существуют и другие инструменты, такие как Windows Media Player, Real-Player и QuickTime. И все же, Flash используют около 97% пользователей (по сравнению с Windows Media Player – 59%, Real-Player – 56% и QuickTime player – 41%). Может быть, людей раздражает музыка и видео на сайтах. Нет проблем! Просто не стоит добавлять их. Но, по крайней мере, при использовании Flash можно применять данную опцию для того, чтобы включить видео или музыку в сайт клиентов. HTML/CSS такой опции не предоставляют.

Так как Flash оперирует векторными объектами, она позволяет регулировать размеры экрана, базирующиеся на размере браузера, и таким образом рисунки и текст остаются четкими. Это преимущество приобретает все большее значение, так как люди все чаще заходят в сеть не со своих компьютеров, а с альтернативных источников, таких как «карманный» компьютер (PDA), мобильный телефон или наручные часы.

Flash позволяет интегрировать любой мультимедийный формат. Например, во Flash можно вставить растровые форматы рисунков (такие, как GIF, JPEG, PNG, PCT, TIF), векторные форматы (включая FreeHand, EPS, Illustrator) и, как уже говорилось, звуковые форматы (WAV, AIF, MP3).

С помощью Flash можно встраивать любой шрифт, какой желаете, и демонстрировать его на браузере клиента, независимо от того, установлен ли этот шрифт у них или нет. Больше не нужно превращать шрифт в рисунок, чтобы шрифт поддерживался в различных системах.

# <span id="page-33-0"></span>**2.7 Интерфейс и навигация**

Электронное учебное пособие разработано с использованием HTML языка.

Титульный лист электронного учебного пособия представлен на рисунке 2.

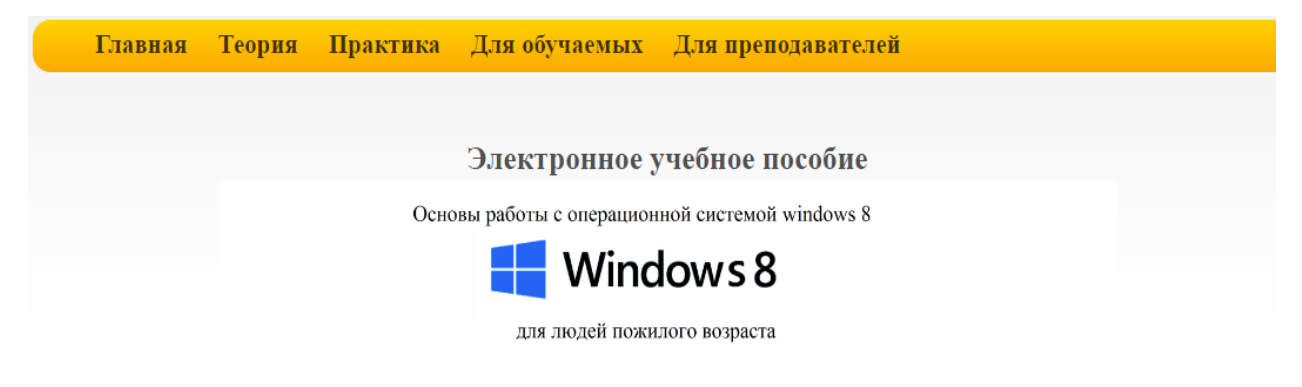

Екатеринбург 2016

Рисунок 2 – Титульный лист электронного учебного пособия

Страница с теорией представлена на рисунке 3.

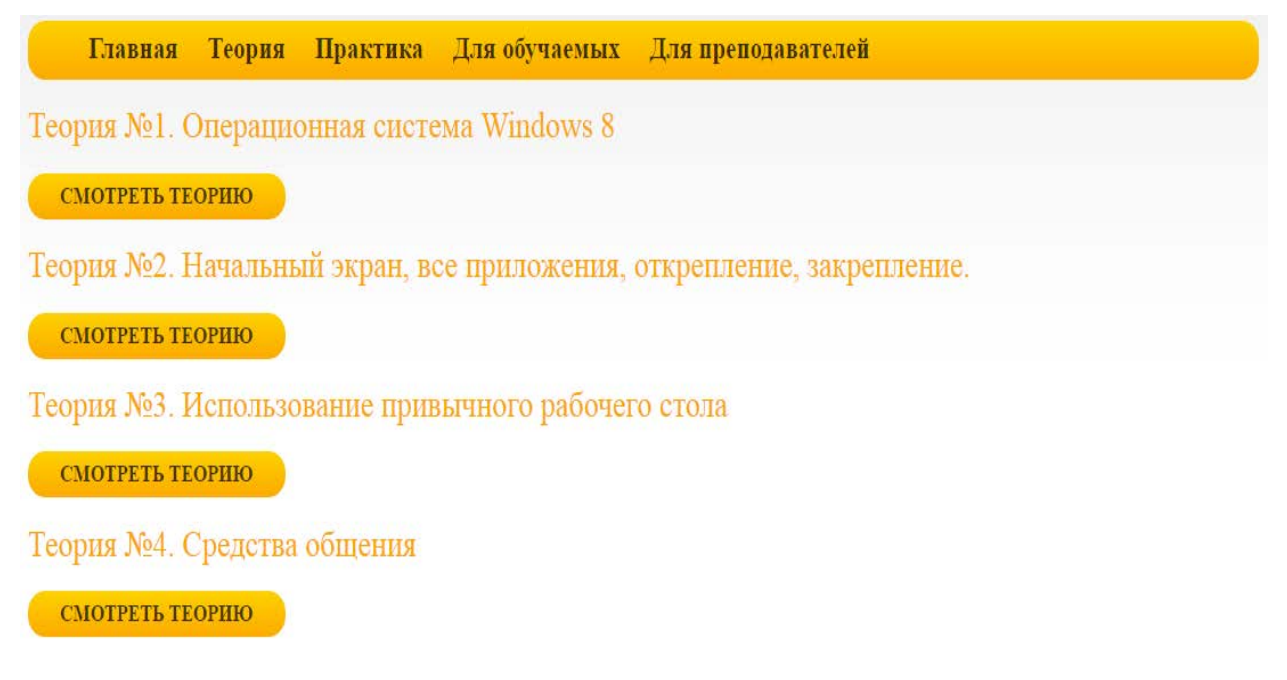

Рисунок 3 – Фрагмент окна «Теория»

Главная Теория Практика Для обучаемых Для преподавателей Задание №1 CMOTPETL Залание №2 **CMOTPETL** Задание №3 **CMOTPETH** 

# Страница с практическими заданиями представлена на рисунке 4.

# Рисунок 4 – Фрагмент окна «Практика»

Страница рекомендации «Для обучаемых» представлена на рисунке 5.

#### Главная Теория Практика Для обучаемых Для преподавателей

Данное учебное электронное пособие предназначено для лиц пожилого возраста желающих научиться работать в операционной системе windows 8

После чего следует переключиться на страницу «Главная». Страница «Главная» - содержит краткую информацию об электронном учебном пособии пособии, описание разделов.

Чтобы переключаться по страницам главного меню следует щелкнуть один раз левой кнопкой мыши по кнопке с разделом в строке меню.

Откройте страницу «Главная». После открытия страницы прочитайте информацию о разделах.

Для более правильной работы с учебным пособием для обучаемых следует ознакомиться с информацией в разделе «Для обучаемых». Данный раздел поможет обучаемому сориентироваться в работе данного учебного пособия.

В разделе «Практика» представлены непосредственно сами задание по которым происходит само обучение. Обучение стоит проходить, соблюдая последовательность.

Для удобства перемещения по документу существует кнопка вверх, изображена в виде стрелки, которая появляется, справа, после прокрутки более половины экрана. При нажатии на данную кнопку происходит прокрутка страницы вверх к начальному положению.

# Рисунок 5 – Фрагмент страницы для обучаемых

## Страница «Главная» приставлена на рисунке 6.

#### **Главная** Теория Практика Для обучаемых Для преподавателей

Данное электронное учебное пособие предназначено для обучения людей пожилого возраста, с базовыми навыками работы с компьютером. Электронное учебное пособие «основы работы с операционной системой windows 8» для людей пожилого возраста включает в себя:

- Главная краткая информация из чего состоит сайт
- Теория учебный материал для изучения;
- Практика задания для самостоятельной проверки усвоения пройденного материала;
- Для обучаемых информация для обучаемых;
- Для преподавателя информация для преподавателя.

# Рисунок 6 – Фрагмент страницы «Главная»

# Страница «Для преподавателей» представлена на рисунке 7.

Главная Теория Практика Для-обучаемых Для-преподавателей В данном разделе изложены учебное электронное пособие для преподавателя по проведению занятий с людьми пожилого возраста:

- количество обучаемых в группе не должно превышать 6-8 человек;
- целесообразно будет, что бы каждый обучаемый на занятиях сидел за отельным компьютером, так как данное учебное пособие рассчитано на выполнение заданий на практике:
- предварительно на каждом компьютере должно быть установлено то программное обеспечение, которое требуется для работы с данным пособием;
- перед началом работы стоит пояснить обучаемым перспективу обучения, объём изучаемого материала, основные темы занятий, а также график обучения.
- старайтесь донести о правилах посещения занятий. Если занятие было пропущено, то необходимо будет восполнить пропущенный материал;
- постарайтесь создать для обучаемого атмосферу комфорта и доброжелательности;
- проговорите правила безопасной работы с компьютером;
- выберите такой темп занятий, который подходил бы для всех. Дожидайтесь полного выполнения заданий, прежде чем переходить к новой теме;

# Рисунок 7 – Фрагмент страницы для преподавателей

# <span id="page-35-0"></span>**2.8 Описание блока «Рекомендации» для преподавателя**

Рекомендации для проведение занятий с людьми пожилого возраста включают следующую информацию:

• группа не должна превышать 4-6 человек;

• в обязательное требование для обучения, является наличие персонального компьютера, т.к. обучение предполагает постоянное выполнение практических занятий, которые будут предоставлены преподавателем;

• перед началом занятий на каждом компьютере, на котором будет производиться обучение, нужно установить пользовательские (заводские) настройки, которые на порядок могут облегчить работу обучаемым, на пример самые оптимальный размер шрифта, звуковые сигналы должна быть включены, а так же минимальная скорость мыши приветствуется;

• после того как начнутся практические занятия, первым делом нужно посоветовать обучаемым, чтобы каждый настроил свой компьютер под себя, к примеру расставил ярлыки рабочего стола так, как ему удобнее будет их находить;

 $\bullet$ до начала занятий нужно провести вводное собрание, на котором будет оговорен график и перечень изучаемых тем, а так же правила пребывания на занятиях;

постарайтесь создать для особых слушателей атмосферу комфорта  $\bullet$ и доброжелательности;

перед каждым занятием, будь оно первое или пятое, обязательно проговаривайте технику безопасности, что обучаемые привыкли ко всему и в будущем делали автоматически;

перед началом работы можно включать какую-нибудь нейтральную музыку, чтобы она была фоном, а во время долгого занятие можно делать небольшие «пятиминутки», например зарядка для спины, рук и ног;

• темп работы должен быть размеренным и не быстрым, чтобы усвояемая информация укладывалась по порядку, а не общим комом;

преподавателю нужно брать во внимание всю группу, и каждого  $\bullet$ обучаемого по отдельности, отслеживая при этом показатели усвоения;

• помните об основных правилах изучения нового:

- новое усваивается лучше, если его рассматривают в хорошо знакомой ситуации;

 $\frac{1}{2}$ новый материал иллюстрируется примерами, которые хорошо знакомы пожилым;

материал усваивается лучше, если есть возможность применять его в обстановке, близкой к реальной, практической ситуации;

освоение умений и выработка эффективных навыков требуют активной самостоятельной работы обучающегося;

перед началом практических занятий, лучше сделать небольшой «срез знаний», дабы убедиться в том, что каждый из слушателей готов;

• постоянный мониторинг работы обучаемых, поможет отследить какие пробелы все ровно существуют в пройденном материале, и какую тему следует закрепить еще на следующем занятии;

• для повышения скорости печати у обучаемых, на каждом занятии желательно уделить 5-10 минут для слепого набора на клавиатуре;

• одним из важнейших факторов обучения является индивидуальный подход, не только в процессе занятий, но и на психологическом уровне;

• в конце каждого занятия необходимо подводить итог сегодняшнего дня;

• информацию для урока лучше структурировать исходя из потребностей обучаемых, а именно их желания, чтобы они хотели изучить более подробно, а что задеть только вскользь;

• каждое занятие обучаемый должен уходить домой с чем то новым;

• домашнее задание должно даваться каждое занятие и при возможности проверяться преподавателем;

• терпение является главным аспектом преподавания, вопросы которые, по сути, не имеют места находиться в данном контексте, будут постоянно возникать, это специфическая особенность людей пожилого возраста. Будьте терпимы и сдержаны к своим слушателям и контакт будет налажен гораздо быстрее и свободнее.

# <span id="page-37-0"></span>**2.9 Описание блока «Рекомендации» для обучаемых**

Данное учебное электронное пособие предназначено для лиц пожилого возраста, желающих научиться работать в операционной системе windows 8.

После запуска электронного учебного пособия следует переключиться на страницу «Главная». Страница «Главная» содержит краткую информацию об электронном учебном пособии, описание разделов.

Чтобы переключаться по страницам главного меню, следует щелкнуть один раз левой кнопкой мыши по кнопке с разделом в строке меню.

Для более правильной работы с учебным пособием обучаемым следует ознакомиться с информацией в разделе «Для обучаемых». Данный раздел поможет обучаемому сориентироваться в работе данного учебного пособия.

В разделе «Практика» представлены непосредственно сами задания, по которым происходит само обучение. Обучение стоит проходить, соблюдая последовательность.

Для удобства перемещения по документу существует кнопка «Вверх», изображенная в виде стрелки, которая появляется справа после прокрутки более половины экрана. При нажатии на данную кнопку происходит прокрутка страницы вверх к начальному положению.

## <span id="page-38-0"></span>2.10 Характеристика теоретического блока

Теория создана для людей пожилого возраста и состоит из 4 тем:

Тема 1. Ознакомление с операционной системы Windows 8

Цель: Ознакомить обучаемых с операционной системой Windows 8.

Задача: Дать определение, что такое операционная система и рассказать про отличие и сходства Windows 8 от предыдущих версий операционных систем.

Фрагмент теории 1 приведён на рисунке 8.

Главная Теория Практика Дляобучаемых Дляпреподавателей

Операционная система Windows 8

Windows 8 — операционная система, принадлежащая к семейству ОС Microsoft Windows, в линейке следующая за Windows 7 и разработанная транснациональной корпорацией Microsoft. Номер версии в линейке NT - 6.2. Поступила в продажу 26 октября 2012 года. По различным данным, на январь 2014 года доля операционной системы Windows 8 среди используемых в мире.

### Внешний вид и новый интерфейс Metro

Windows 8, в отличие от своих предшественников - Windows 7, Windows Vista, Windows ХР и более ранних, использует новый интерфейс под названием Metro. Этот интерфейс появляется первым после запуска системы; он схож по функциональности с рабочим столом - стартовый экран имеет плитки приложений (сродни ярлыкам и иконкам), по нажатию на которые запускается приложение, открывается сайт или папка (в зависимости от того, к какому элементу или приложению привязана плитка). Интерфейс Metro ориентирован на сенсорный экран, но не исключает пользование на не сенсорных ПК.

Также в системе присутствует и «классический» рабочий стол, в виде отдельного

# Рисунок 8 – Фрагмент страницы «Теория №1»

**Тема 2.** Начальный экран, все приложения, открепление, закрепление

Цель: Рассказать, что такое начальный экран и дать определение, что такое приложения

Задача: Научить пользователей откреплять, закреплять приложения на начальном экране

Фрагмент теории 2 приведён на рисунке 9.

Существует несколько способов возврата к начальному экрану из любого окна компьютера.

1. Нажмите кнопку "Пуск" в левом нижнем углу экрана (Рисунок 1).)

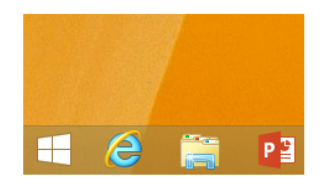

Рисунок 1 - Вид изображения значка пуск

2. Нажмите клавишу "WINDOWS" на клавиатуре (Рисунок 2).

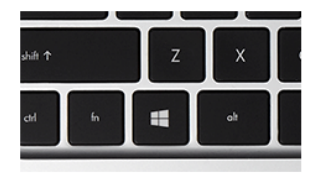

Рисунок 2 – Внешний вид значка на клавиатуре

Рисунок 9 – Фрагмент страницы «Теория №2»

**Тема 3.** Использование привычного рабочего стола

Цель: Рассказать что такое рабочий стол и какие у него функции

Задача: Научить пользователей откреплять, закреплять приложения на

начальном экране.

Фрагмент теории 3 приведён на рисунке 10.

Приложения на панели задач

На панели задач вы можете переключаться между открытыми окнами приложений и закреплять часто используемые приложения, чтобы открывать их прямо с рабочего стола (Рисунок 1).

**HOMEO**OOO

Рисунок 1 - Вид панели задач

Рисунок 10 – Фрагмент страницы «Теория №3»

# **Тема 4**. Средства общения

Цель: Рассказать про социальные сети и их функции.

Задача: Научить учащихся пользоваться социальными сетями.

Фрагмент теории 4 приведён на рисунке 11.

Главная Теория Практика Для обучаемых Для преподавателей

### Средства общения

ICQ - в ноябре 1996 года официально объявила, что программа ICQ доступна для свободного скачивания.

Начавшаяся как невинная забава, история идеи мгновенного обмена сообщениями практически моментально вышла за пределы дружеского круга и пошла по всему миру. Причем популярность ICO росла, как снежный ком. В 1996 году число пользователей «аськи» уже превышало миллион человек. Не забывайте, что в то время Интернет был далеко не у каждого, и такая цифра внушала уважение даже серьёзным компаниям. Кстати, первыми преданными фанатами программы были многочисленные подростки, которые быстро сумели оценить лёгкость и потенциал «Аси»

Twitter - Первая запись в сервисе микроблогов Twitter появилась 21 марта 2006 года. Основатель сервиса Джек Дорси (Jack Dorsey) написал в своем аккаунте: "Настраиваю свой twttr".

Изначально Twitter был задуман как площадка для обмена короткими сообщениями длиной до 140 символов между сотрудниками компании Odeo, разрабатывавшими программное обеспечение. По замыслу Дорси, такие короткие сообщения должны сразу отображаться на страницах пользователей.

# Рисунок 11 – Фрагмент страницы «Теория №4»

## <span id="page-40-0"></span>**2.11 Характеристика практического блока**

Практический блок создан для закрепления теории и применения знаний. Он состоит из трех заданий.

**Задание №1.** Создание почтового ящика

Цель: Создание почтового ящика

Задача: Сформировать умение у пользователей регистрироваться на электронной почте.

Фрагмент задания №1 приведен на рисунке 8.

Главная Теория Практика Для обучаемых Для преподавателей Создание почтового яшика Шаг 1 Нажмите на иконку браузера в панели задач (рисунок 1)  $\blacksquare$  $\mathbb{Z}$ 

Рисунок 1- Внешние вид иконки веб-браузера на панели задач

Шаг 2. Зайдите на сайт vandex.ru, набрав в адресной строке - http://www.vandex.ru (рисунок  $2)$ .

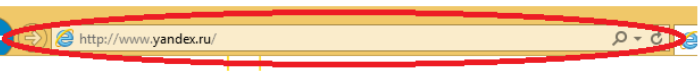

Рисунок 2 - Внешний вид адресной строки

Шаг 3. Нажмите кнопку "завести ящик" (рисунок 3).

Рисунок 12 – Фрагмент страницы «Задание №1»

**Задание №2**. Регистрация в Skype через браузер Internet Exploler на сайте http://www.skype.com/ru/

Цель: Регистрация аккаунта на официальном сайте Skype.

Задачи: Сформировать умение у пользователей регистрировать аккаунт для Skype.

Фрагмент задания №2 приведен на рисунке 9.

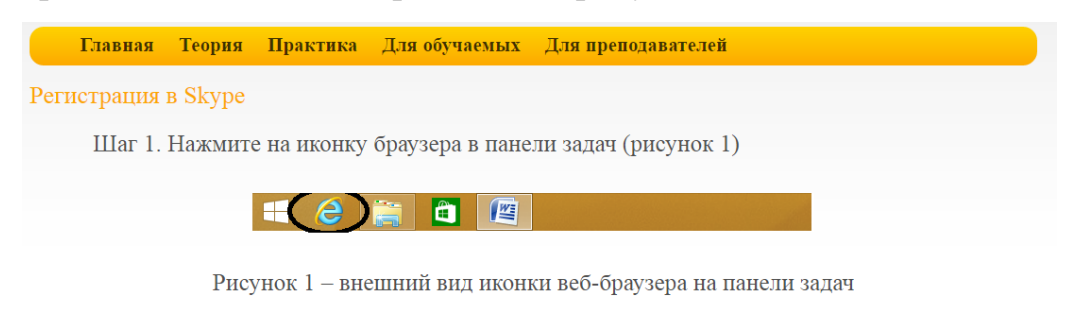

Шаг 2. Зайдите на сайт skype.com, набрав в адресной строке - http://www.skype.com/ru/ (рисунок 2).

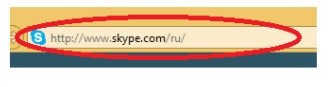

Рисунок 2 - Вид адресной строки

Шаг 3. Нажмите «Присоединяйтесь!» на сайте, чтобы зарегистрироваться (рисунок 3).

Рисунок 13 – Фрагмент страницы «Задание №2»

**Задание №3.** Установка Skype

Цель: Скачивание и установка программы Skype

Задачи: Сформировать умение у пользователей по скачиванию и установкой программы Skype.

# Фрагмент задания №3 приведен на рисунке 10.

Шаг 3. Нажмите на кнопку "Загрузка" на сайте. (рисунок 3).

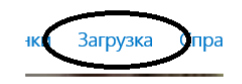

Рисунок 3 – Вид загрузки

Шаг 4. Нажмите кнопку "Skype для рабочего стола Windows" (рисунок 4).

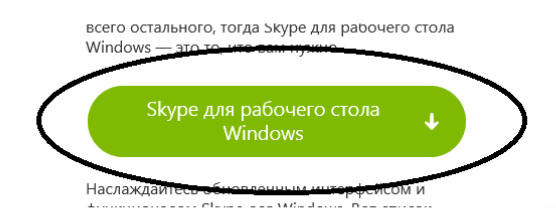

Рисунок 4 - Вид кнопки скачать Skype

Шаг 5. Сохраните установочную программу на рабочий стол (нажмите на «рабочий стол» и

Рисунок 14 – Фрагмент страницы «Задание №3»

# <span id="page-42-0"></span>**2.12 Аппаратные и программные требования**

Работа с электронным учебным пособием предполагает наличие персонального компьютера в домашних условиях, который имеет следующие характеристики.

Аппаратное обеспечение:

- тактовая частота процессора не ниже 600 МГц;
- объем оперативной памяти не менее 256 Мб;

• видеокарта, поддерживающая 16-ти битовый цветовой режим или выше;

• монитор с разрешающей способностью 1280х1024 пикселей и выше.

Программное обеспечение:

- операционная система Windows 8;
- Internet Explorer 8.0 (и выше);
- Google Chrome;
- Mozilla Firefox;
- Yandex.

# <span id="page-44-0"></span>**ЗАКЛЮЧЕНИЕ**

В рамках выпускной квалификационной работы было разработано электронное учебное пособие «Основы работы с операционной системой Windows 8» для людей пожилого возраста.

В ходе разработки дипломной работы, было найдено и прочитано очень много литературы, а так же интернет источников, этот анализ показал, что литературы, касающейся данной тематики очень много, к тому же выбор очень велик. Хотя практически у всех источников есть определенный недостаток. Вся эта литература рассчитана на людей, которые уже не впервые встречаются с компьютером, и к тому же не в теории знают, как с ним обращаться. А вот литература, которая напрямую связанна с изучаемой спецификацией, очень ужата и ограничена, в основном она представлена в виде сайтов в интернете, а так же видео уроков на разных ресурсах. Поэтому чтобы найти ту самую, и нужную нам информацию, уходит много времени и сил.

В нашей стране данное педагогическое течение малоразвито.

Главным камнем преткновения стал поиск информации, касающийся того, как же правильно обучать людей пожилого возраста, а так же как найти правильный подход для того, чтобы эти люди пошли вместе с тобой за знаниями, а пугались и бежали от вас. Ведь люди в этом возрасте имеют свои психологические особенности, которые многим из нашего поколения понять сложно, а некоторым даже и невозможно.

В рамках выпускная квалификационная работа была рассмотрена методика и технология преподавания компьютерной грамотности для людей пожилого возраста.

В ходе выполнения выпускная квалификационная работа были решены следующие задачи:

• проведен анализ государственных программ, литературы и интернет-источников по теме исследования, с целью выделения требований,

предъявляемых к электронным учебным пособиям на современном этапе развития образования;

• отобран и систематизирован учебный материал, который был использован при разработке электронного учебного пособия;

спроектировано и разработано электронное учебное пособие «Основы работы с операционной системой Windows 8» для людей пожилого возраста

• содержащее теоретическую информацию и практический задания;

• реализовано электронное учебное пособие «основы работы с операционной системой Windows 8» для людей пожилого возраста.

Таким образом, поставленные задачи можно считать полностью выполненными, а цель достигнутой.

В заключении хотелось бы сделать вывод, о том, что электронное учебное пособие «Основы работы с операционной системой Windows 8» для людей пожилого возраста было создано и поможет в обучении многим преподавателям, а так всем начинающим пользователям.

Результатами решения задач работы являются:

• было разработано 4 блока теории, рассчитанные на 2 академических часа каждый;

• были разработаны материалы трех практических занятий, занимающих по 2 академических часа каждый, и включающих в себя контроль знаний.

# <span id="page-46-0"></span>**СПИСОК ИСПОЛЬЗОВАННЫХ ИСТОЧНИКОВ**

1. Агапова О.В. Образование пожилых. Руководство практической работы [Текст] / О.В. Агапова, Т.М. Кононыгина – Орел: Издательство НП «Редакция газеты «Орловская правда»», 2011 – 32 с.

2. Бадд Э. Мастерская CSS: профессиональное применение web– стандартов [Текст] / Э. Бадд, С Коллизон, К Молл. – М.: Вильямс, 2007. – 272 с.

3. Видеоуроки [Электронный курс]. – Режим доступа: http://videouroki.net (дата обращения: 05.02.2014).

4. Вязилов Е.Д. Архитектура, методы и средства Интернет-технологий [Текст] / Е.Д. Вязилов. – М.: Красанд, 2009. – 512 с.

5. Глушков С.В. Работа в сети Internet [Текст] / С.В. Глушков, Д.В Ломотько, И.В. Мельников. – М.: АСТ, 2009. – 167 с.

<span id="page-46-1"></span>6. Государственная целевая программа «Информационное общество (2011 – 2020 годы)» [Электронный ресурс]. – Режим доступа http://rg.ru/2010/11/16/infobschestvo-site-dok.html (дата обращения 16.03.2016).

7. Егоров А.П. С компьютером на ты. Самое не обходимое [Текст] / А. Егоров – СПб.: БХВ-Петербург, 2011. – 416 с

8. Емельянова Л.М. Творческая сущность человека [Текст]/ Л.М. Емельянова. – СПб.: СПбГУАП, 2010. – 28 с.

<span id="page-46-2"></span>9. Загрузка приложений для компьютера [Электронный ресурс]. – Режим доступа: http://windows.microsoft.com/ru-ru/windows-8/apps-windowsstore-tutorial (дата обращения 27.03.2016).

<span id="page-46-3"></span>10. Зимина О.В., Кириллов А.И. Рекомендации по созданию электронного учебника [Электронный ресурс]. – Режим доступа: http://www.acade-miaxxi.ru/Meth Papers/AO recom t.htm (дата обращения: 15.04.2014).

11. Змеев С.И. Андрагогика. Основы теории, истории и технологии обучения взрослых [Текст] / С. И. Змеев. – М.: ПЕР СЭ, 2008. – 272 с.

<span id="page-47-0"></span>12. Концепция утверждена постановлением Правительства Российской Федерации от 15 июня 2009 г. № 478 [Электронный ресурс]. – Режим доступа http://www.yarregion.ru/depts/dis/docsDocuments/Постановление%20Правитель ства%20Российской%20Федерации%20от%2015%20июня%202009%20года% 20№%20478.doc (дата обращения 27.03.2016).

13. Краснова О.В. Практикум по работе с пожилыми людьми: опыт России и Великобритании [Текст] / О.В. Краснова. – Обнинск: Принтер,  $2010. - 231$  c.

14. Лапчик А.М. Методика преподавания информатики [Текст]: учебное пособие для педагогических вузов / А.М. Лапчик. – М.: Логос, 2009. – 724 с.

15. Леонтьев В.П. Интернет. Справочник [Текст] / В.П. Леонтьев. – М.: ОлмаМедиаГрупп, 2011. – 400 с.

16. Магомедов М.У. Разработка электронных образовательных изданий [Текст] / М.У. Магомедов – Махачкала: Дагкнигоиздат, 2012. – 20 с.

17. Малев В.В. Общая методика преподавания информатики[Текст]: учеб. пособие / В.В. Малев. – Воронеж: ВГПУ, 2005. – 271 с.

18. Минигалиева Г.А. Социальная политика в отношении пожилых людей [Текст] / Г.А. Минигалиева Психология зрелости и старения 2004. .№1 (25) весна. – С.111 – 124.

<span id="page-47-2"></span>19. Настройка электронной почты [Электронный ресурс]. – Режим доступа http://windows.microsoft.com/ru-ru/windows-8/setup-email-contactstutorial (дата обращения 27.03.2016).

<span id="page-47-1"></span>20. Начало работы с компьютером [Электронный ресурс]. – Режим доступа http://windows.microsoft.com/ru-ru/windows-8/getting-around-tutorial (дата обращения: 27.03.2016).

<span id="page-48-2"></span>21. Начальный экран [Электронный ресурс]. – Режим доступа http://windows.microsoft.com/ru-ru/windows-8/start-screen-tutorial (дата обращения 27.03.2016).

22. Нургалиева Г.К. Педагогические технологии информатизации образования [Текст] / М.С. Ахметова. – Алматы: РЦИО, 2009.– 549 с.

<span id="page-48-1"></span>23. Областная целевая программа «Информационное общество Свердловской области» на 2011 – 2015 годы [Электронный ресурс]. – Режим доступа: http://mtis.midural.ru/article/show/id/37 (дата обращения 27.03.2016)

<span id="page-48-5"></span>24. Общие требования по созданию электронных учебных пособий [Электронный ресурс]. – Режим доступа: http://www.bestreferat.ru/referat-381240.html (дата обращения: 27.03.2016).

<span id="page-48-7"></span>25. Официальный сайт Jquery [Электронный ресурс]. – Режим доступа http://jquery.com (дата обращения 27.03.2016).

26. ПК для чайников. Издание для Windows 8 [Электронный ресурс]. – Режим доступа: http://knigi.tr200.biz/index.php?id=4518541 (дата обращения: 27.03.2016).

<span id="page-48-0"></span>27. Психология образования пожилых людей [Электронный ресурс]. – Режим доступа: http://soc-education.ru/institute/libraries/Elektronnaya-Biblioteka/Krasnova-PsihLichPozLud.pdf (дата обращения 27.03.2016).

<span id="page-48-3"></span>28. Рабочий стол [Электронный ресурс]. – Режим доступа: http://windows.microsoft.com/ru-ru/windows-8/desktop-tutorial (дата обращения: 27.03.2016).

<span id="page-48-6"></span>29. Создание электронного методического пособия [Электронный ресурс]. – Режим доступа: http://wecherkina.ru/создание-электронногопособия.html (дата обращения: 27.03.2016).

<span id="page-48-4"></span>30. Учебный курс по Windows 8.1 2014 [Электронный ресурс]. – Режим доступа: http://windows.microsoft.com/ru-ru/windows/tutorial (дата обращения: 27.03.2016).

<span id="page-49-1"></span>31. Учетные записи Майкрософт [Электронный ресурс]. – Режим доступа: http://windows.microsoft.com/ru-ru/windows-8/microsoft-account-tutorial (дата обращения 27.03.2016).

<span id="page-49-0"></span>32. Windows 8 Полное руководство [Электронный ресурс]. – Режим доступа: http://www.ozon.ru/context/detail/id/30967297/ (дата обращения: 27.03.2016).

<span id="page-49-2"></span>33. Windows 8 для чайников [Электронный ресурс]. – Режим доступа: http://www.dialektika.com/books/978-5-8459-1831-4.html (дата обращения: 27.03.2016).

# <span id="page-50-0"></span>**ПРИЛОЖЕНИЕ**

# **Министерство образования и науки Российской Федерации Федеральное государственное автономное образовательное учреждение высшего образования**

**«Российский государственный профессионально-педагогический универси-**

**тет»**

Институт инженерно-педагогического образования Кафедра информационных систем и технологий направление 44.03.04 Профессиональное обучение (по отраслям) профиль «Информатика и вычислительная техника» профилизация «Компьютерные технологии»

> УТВЕРЖДАЮ Заведующий кафедрой Н. С. Толстова «  $\rightarrow$  2016 г.

# **ЗАДАНИЕ**

# **на выполнение выпускной квалификационной работы бакалавра**

студентки 4 курса, группы КТ-401 Мезенин Данил Андреевич

1. Тема электронное учебное пособие «Основы работы с операционной системой Windows 8» для людей пожилого возраста утверждена распоряжением по институту от 28.03.2016 г. No 57

2. Руководитель Чубаркова Елена Витальевна, доцент кафедры ИС, канд.пед.наук РГППУ

3. Место преддипломной практики МОУ СОШ №4 г. Верхний Тагил

4. Исходные данные к ВКР:

Учебный курс по Windows 8.1 2014 [Электронный ресурс]. – Режим доступа: http://windows.microsoft.com/ru-ru/windows/tutorial.

Учетные записи Майкрософт. [Электронный ресурс] – Режим доступа http://windows.microsoft.com/ru-ru/windows-8/microsoft-account-tutorial.

5. Содержание текстовой части ВКР (перечень подлежащих разработке вопросов) Пожилой человек в образовательном процессе: особенности обучения пожилых людей. Особенности восприятия информации при работе на компьютере у лиц пожилого возраста.

Анализ государственных программ по особенностям обучения людей пожилого возраста. Критерии анализа учебной и методической литературы, посвящённой обучению лиц пожилого возраста.

Анализ учебных пособий.

Анализ интернет-источников.

Общие требования по созданию электронных учебных пособий.

6. Перечень демонстрационных материалов

Презентация выполненная в Microsoft PowerPoint

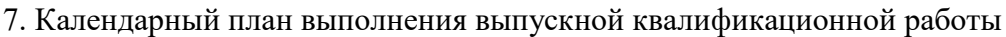

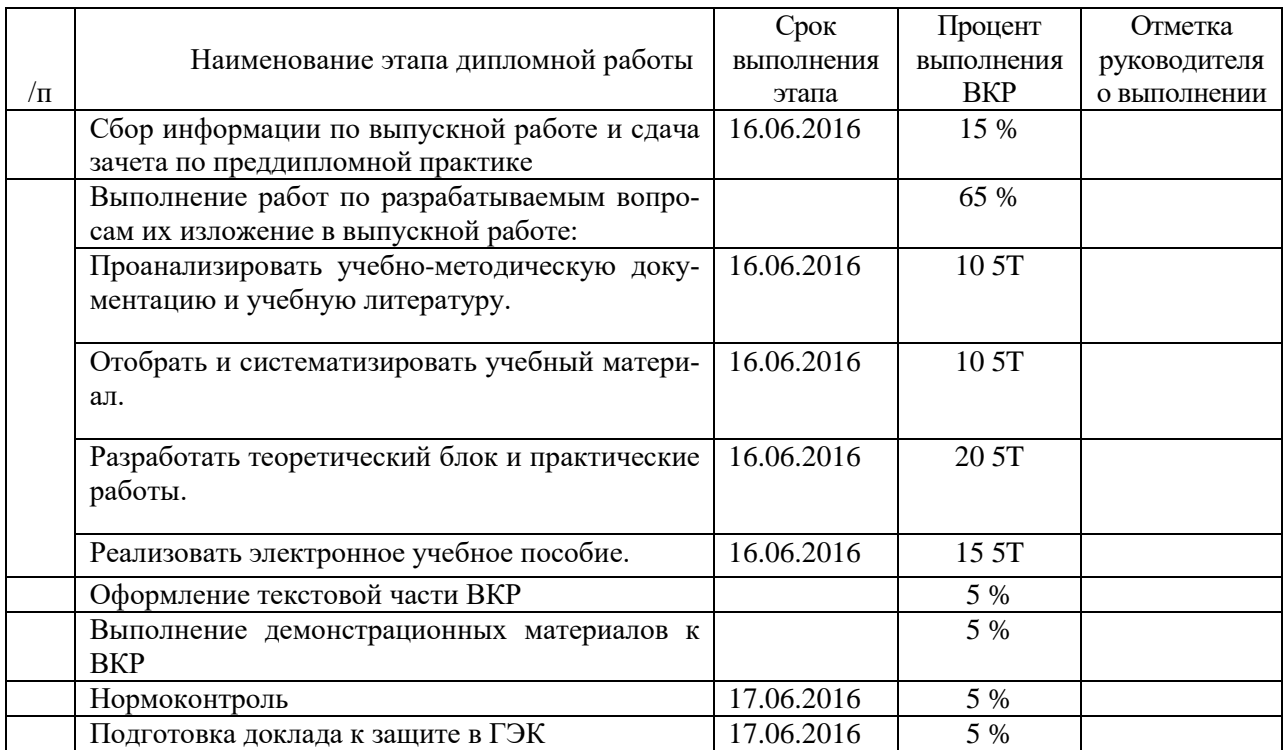

8. Консультанты по разделам выпускной квалификационной работы

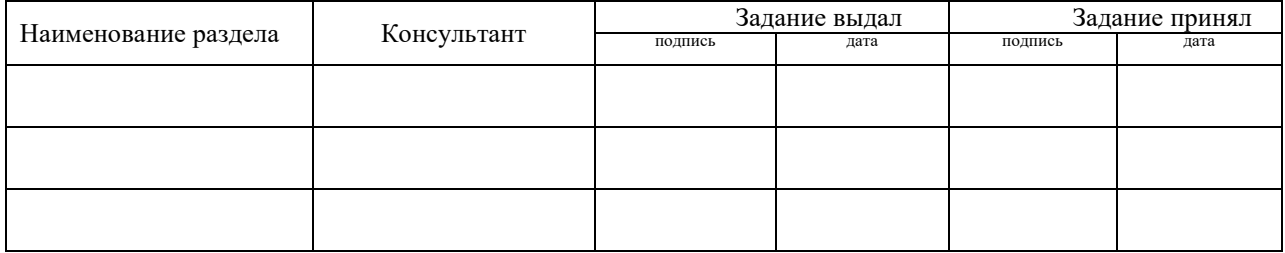

*Руководитель Задание получил* подпись дата подпись студента дата

9. Выпускная квалификационная работа и все материалы проанализированы. Считаю возможным допустить Мезенин Д.А. к защите выпускной квалификационной работы в государственной экзаменационной комиссии.

Руководитель подпись подпись дата

10. Допустить Мезенин Д.А. к защите выпускной квалификационной работы в государственной экзаменационной комиссии (протокол заседания кафедры от «\_\_» июня 2016 г., № \_\_)

Заведующий кафедрой подпись подпись